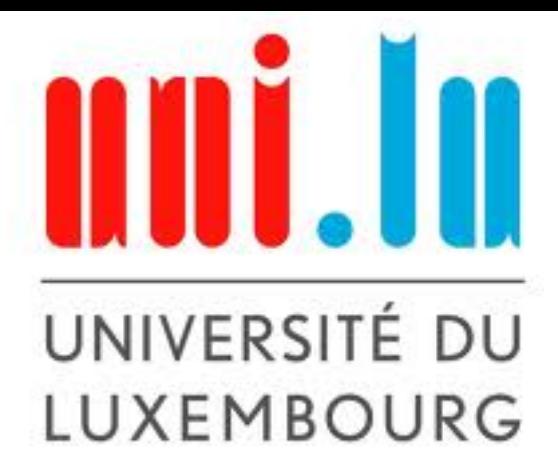

# Assessing Statistical Confidence to Your Experimental Comparisons

Bernabé Dorronsoro

Based on:

Takagi, Statistical Tests for Computational Intelligence Research and Human Subjective Tests García, Statistical Analysis of Experiments in Data Mining and Computational Intelligence

#### **Outline**

- Motivations
- Pairwise comparisons
	- Parametric
	- Non-parametric
- Multiple comparisons
	- Unpaired
		- ‣ Parametric
		- ‣ Non-parametric
	- Paired
		- ‣ Parametric
		- ‣ Non-parametric
- Summary

#### **Motivations**

- Deciding when an algorithm is better than other one is not trivial
- Just comparing averages is not scientifically rigorous

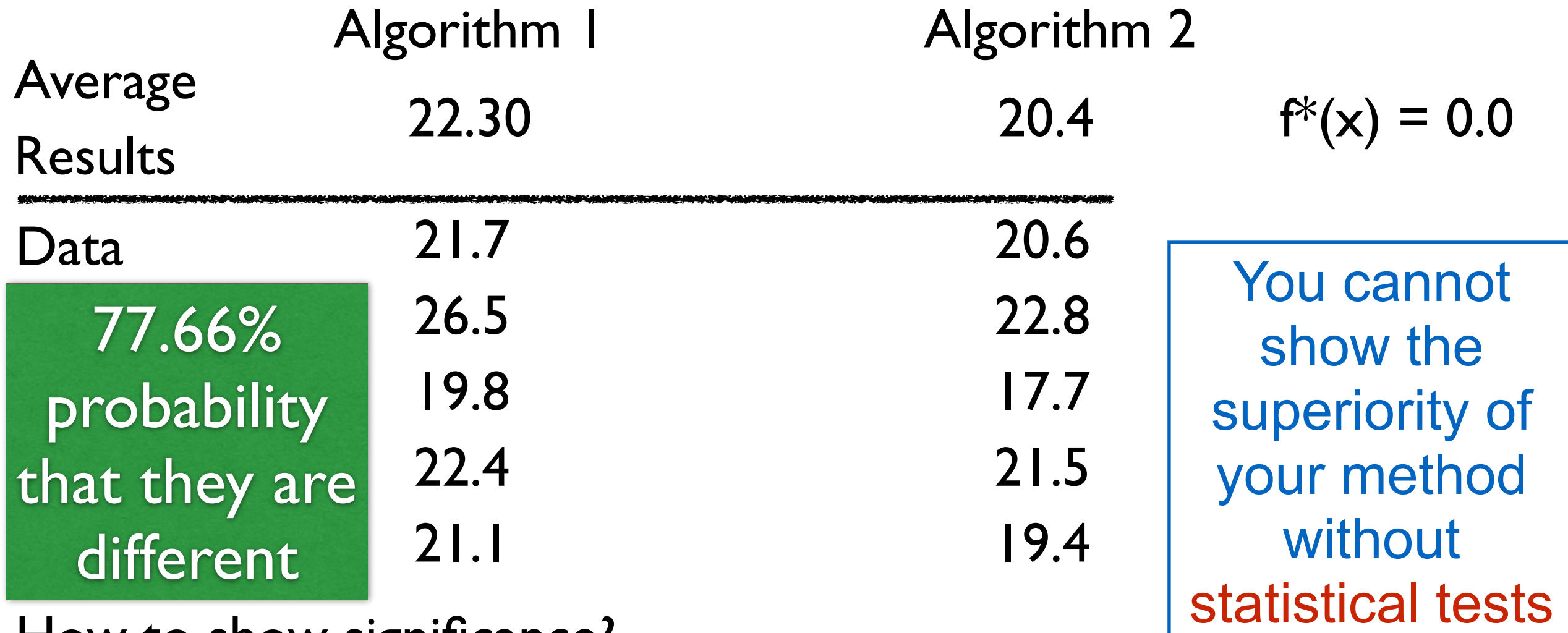

How to show significance?

Statistical tests will tell you if these data distributions are similar or not, with the desired degree of confidence (95%, 99%, …)

3

# Pairwise Comparisons

#### Pairwise Statistical Tests

- Stochastic processes provide different results in every experiment
	- We need to perform many tests
	- Need of statistical tests: median or mean do not reflect the best algorithm **significant**
- Statistical test
	- Assume the null hypothesis:
		- The two distributions are the same
	- Analyze the distribution of the data provided by the algorithms
		- They always provide a p-value
	- p-value: The smallest level of significance that results in the rejection of the null hypothesis
		- If p-value is less than  $0.05 \Rightarrow$  the hypothesis is rejected with 95% confidence
		- If p-value is less than  $0.01$  => the hypothesis is rejected with 99% confidence
- Number of samples
	- Depends
		- Data distribution
		- $\triangleright$  Test to apply  $\frac{1}{5}$
- Minimum of 30
- Recommended 100

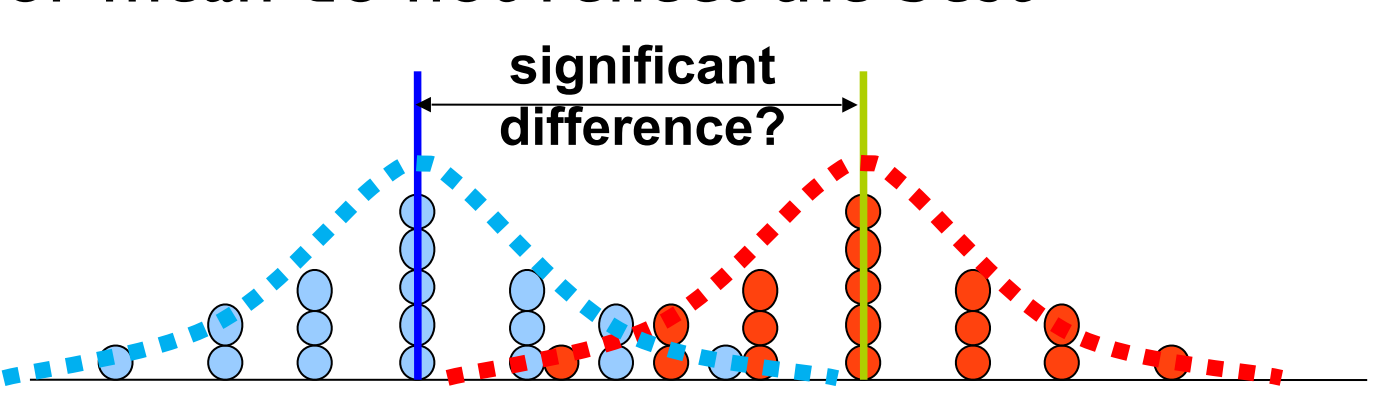

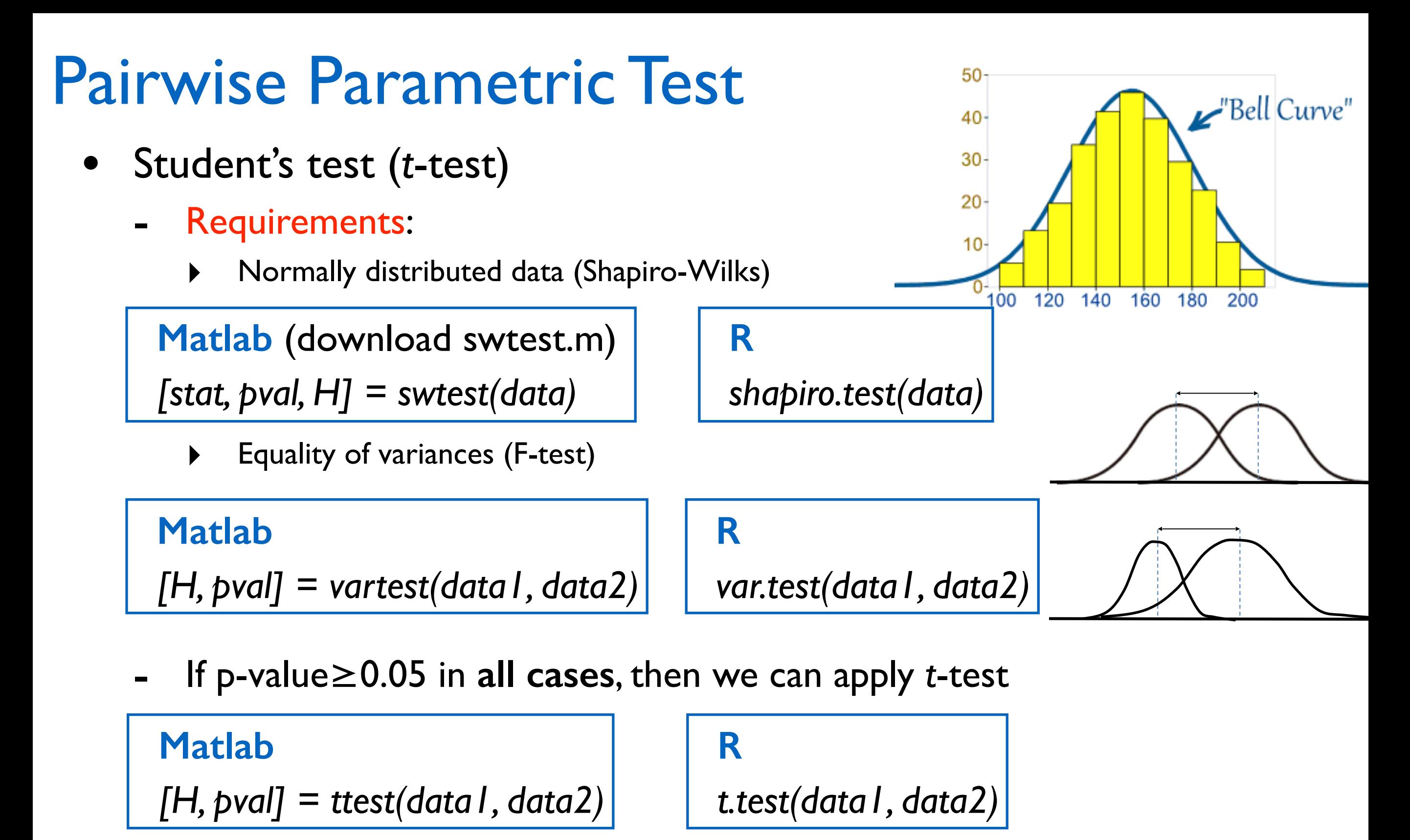

p-value: Confidence interval

- $\geq$  0.05 Data follow the same distribution with 95% confidence
- $\leq$  0.05 Data follow different distributions with 95% confidence

#### Pairwise Non-Parametric Test

- Wilcoxon signed-rank test
	- Does not require data to be normally distributed
		- ‣ Alternative to *t*-test for not normally distributed populations

**Matlab**

*[H, pval] = signrank(data1, data2)*

**R** 

*wilcox.test(data1, data2)*

#### p-value: Confidence interval

- $\geq$  0.05 Data follow the same distribution with 95% confidence
- $\leq$  0.05 Data follow different distributions with 95% confidence

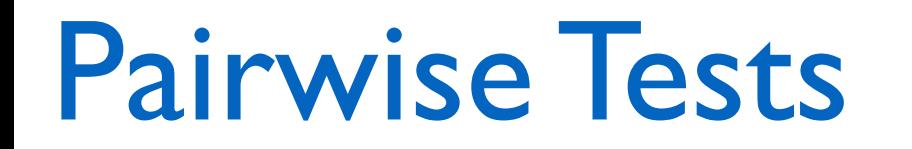

#### **UNPAIRED**

**Repeated measurements** of a single sample

#### **PAIRED**

#### Matched or related samples

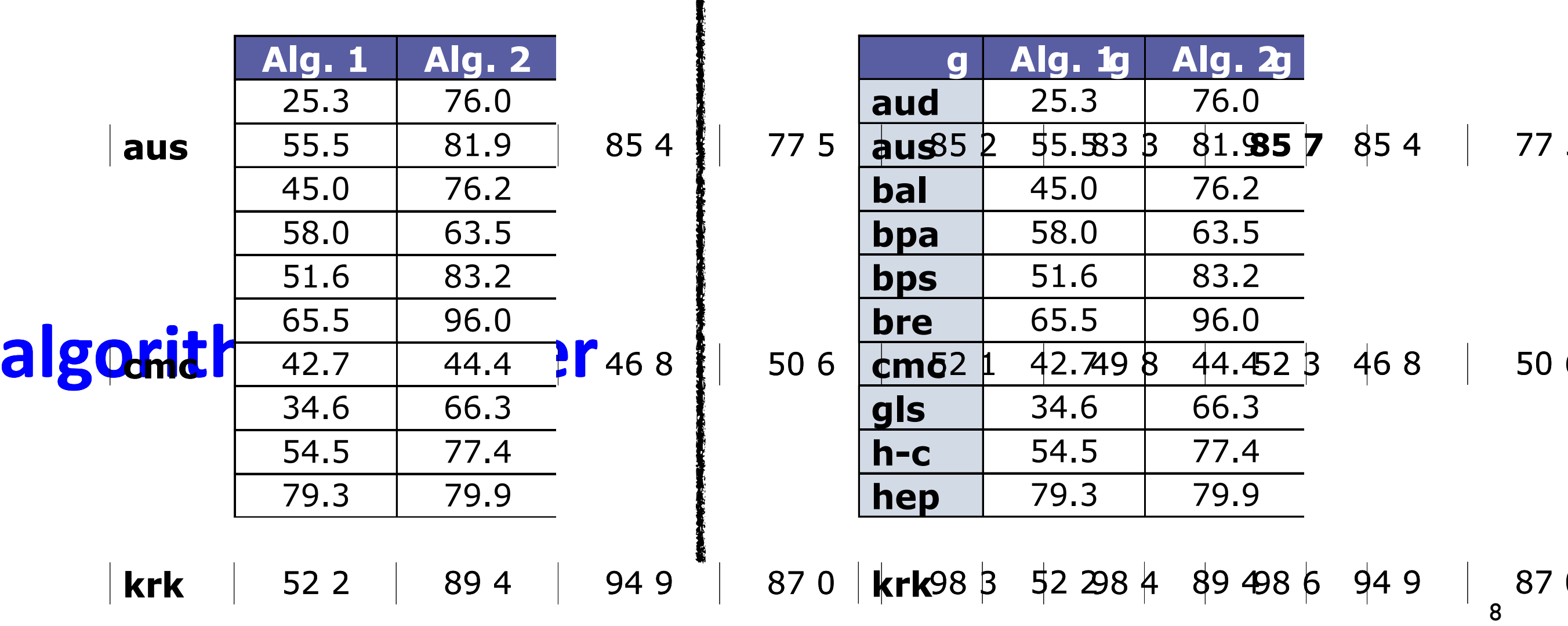

#### Process for Pairwise Statistical Tests

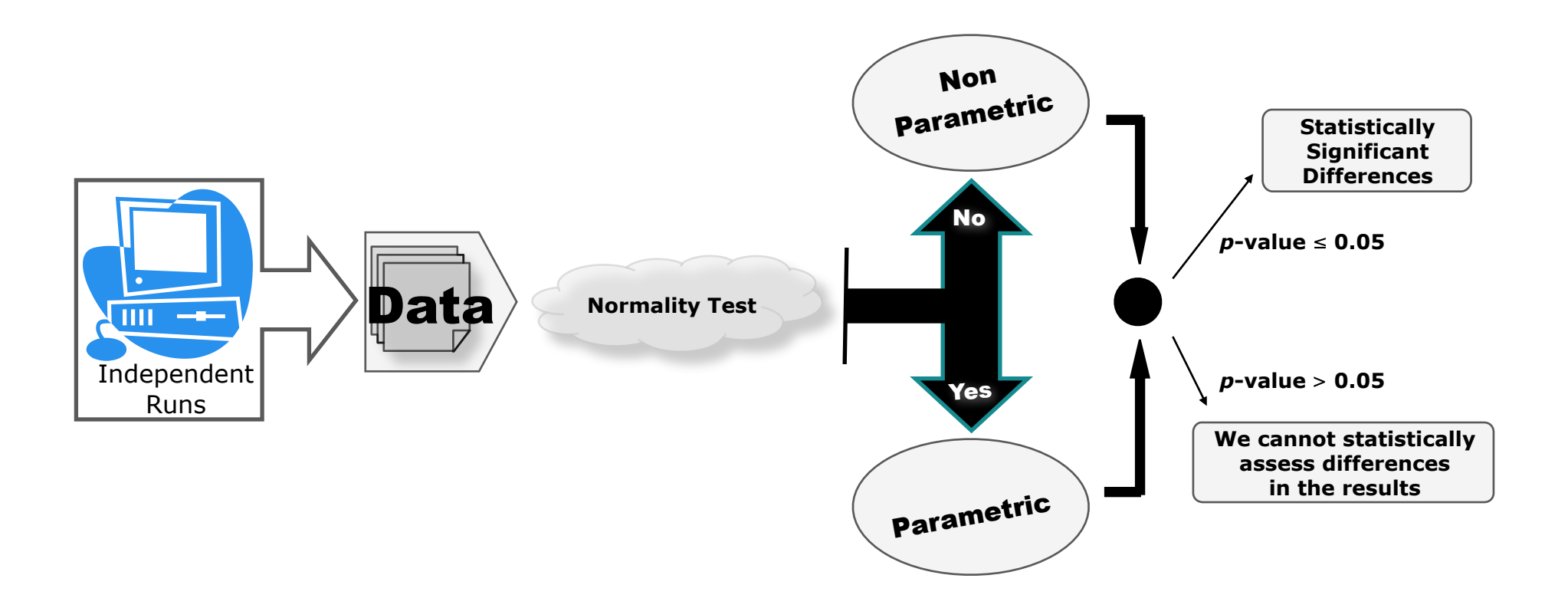

- How to compare multiple algorithms on the same problem?
- Pairwise comparisons on every pair
	- p-values in a pairwise comparison is independent from another one
	- Extract a conclusion involving more than one pairwise comparison

Accumulated error coming from the combination of the pairwise comparisons

For 95% confidence and 10 algorithms, the probability of making one or more errors is 0.37

We need statistical tests for multiple comparisons

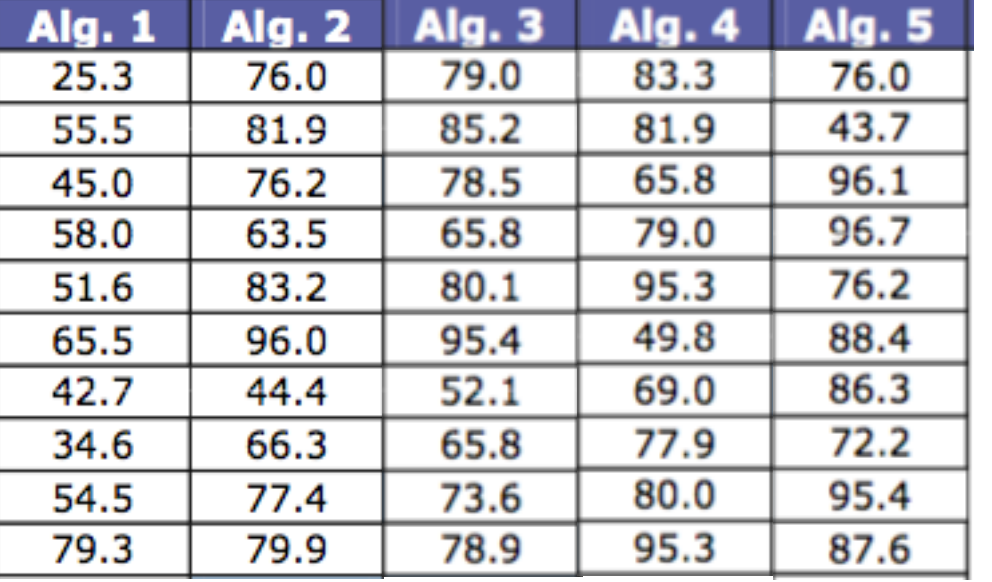

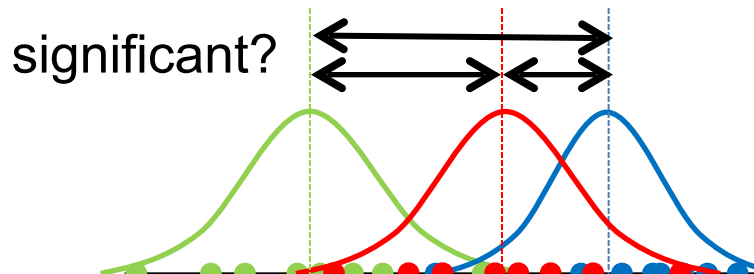

# Unpaired Mult. Comparisons Parametric Test

- ANOVA test
	- Requires data to be normally distributed
		- ‣ Normally distributed data (Shapiro-Wilks)
		- Equality of variances (F-test)

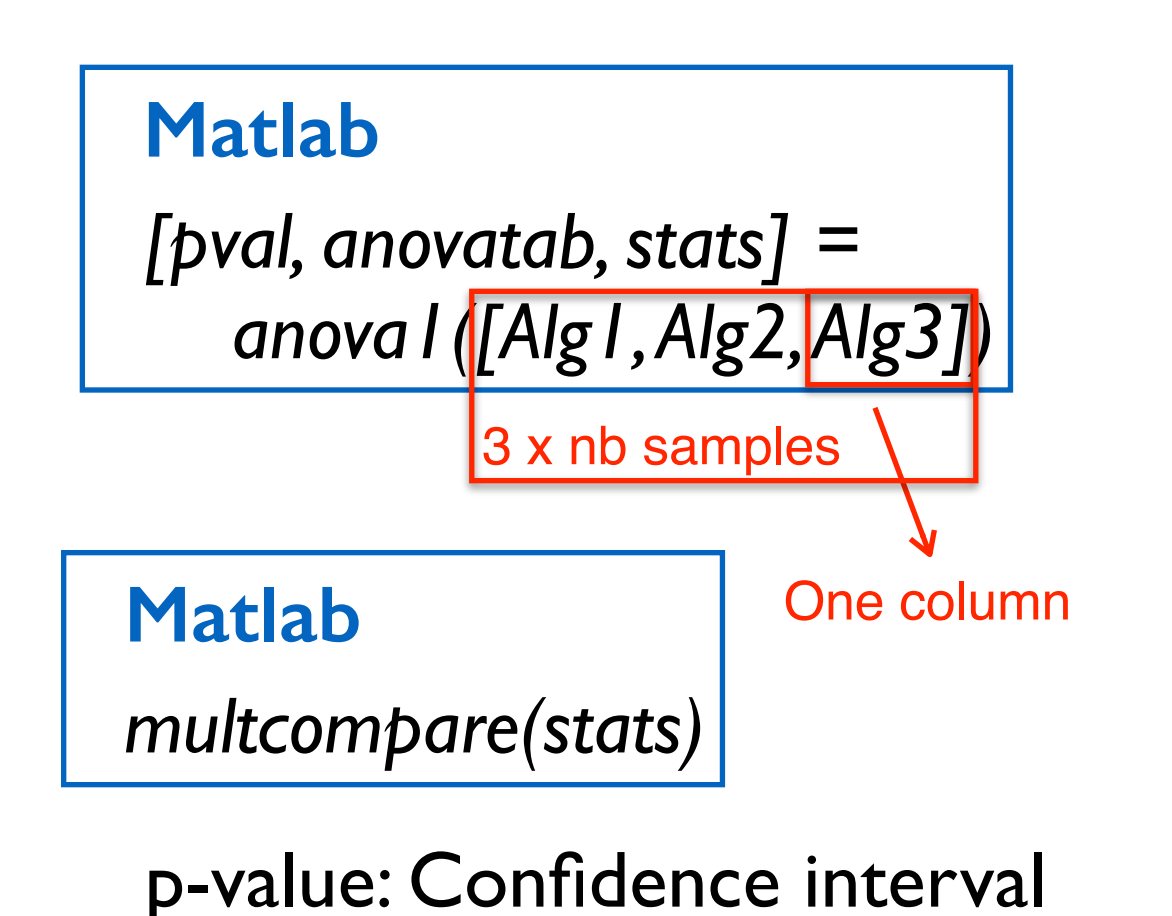

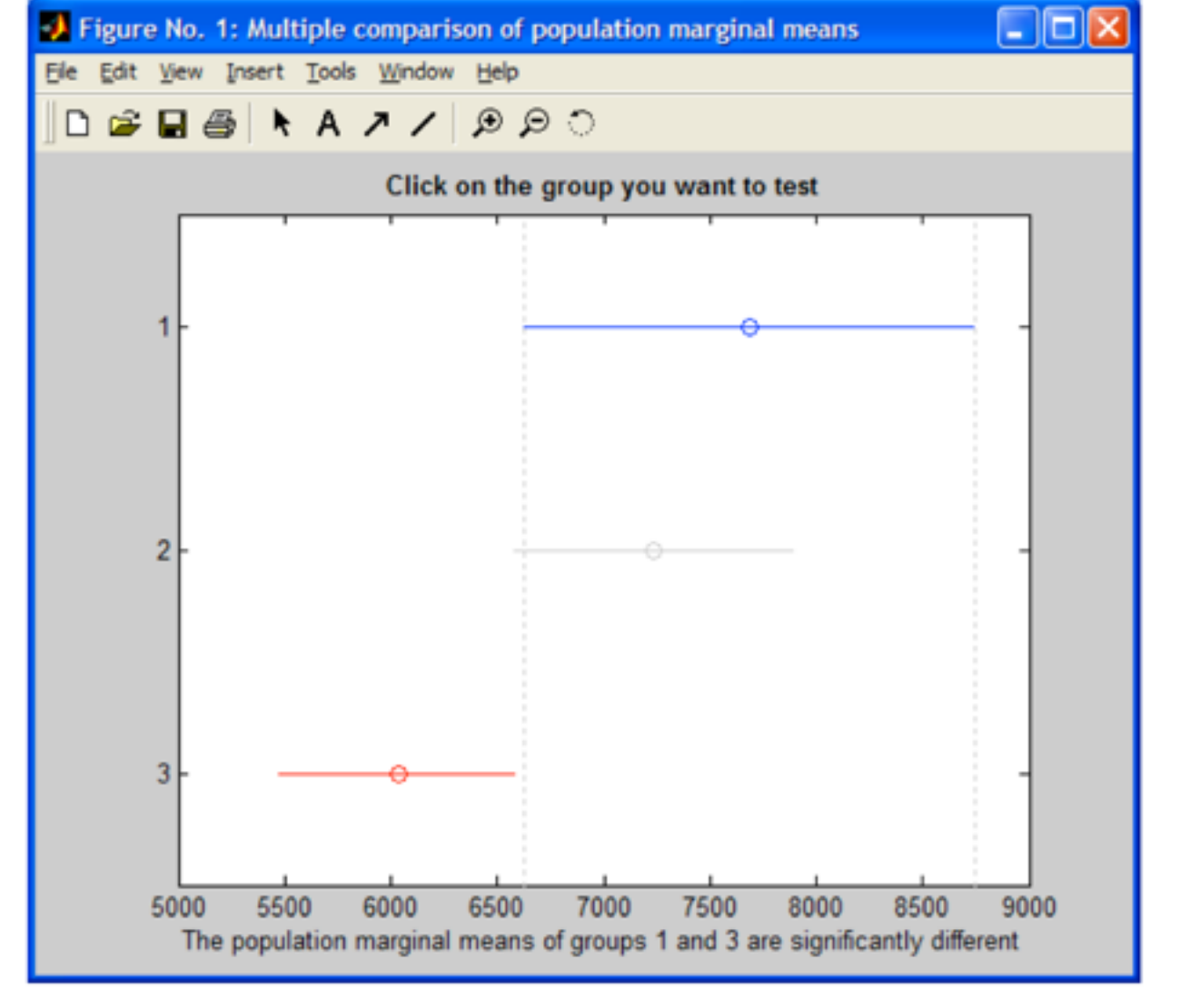

Tukey method

 $\leq$  0.05 Statistically significant differences with 95% confidence BETWEEN ANY TWO ALGORITHMS!

## Unpaired Mult. Comparisons Parametric Test

```
Results file format
• ANOVA test
                                                                                0.491758 alg1 
                                                                                0.15651 alg1 
 - Requires
                                                                                0.000977229 alg1 
                                                                                ... 
         ‣ Normally distributed data (Shapiro-Wilks)
                                                                                0.319085 alg1 
                                                                                0.11174 alg1 
         ‣ Equality of variances (F-test)
                                                                                2.57778e-07 alg2 
                                                                                2.57778e-07 alg2 
     R
                                                                                2.57778e-07 alg2 
                                                                                ... 
     res = aov(Solution~Algorithm, test1)
                                                                                2.57778e-07 alg2 
                                                                                2.57778e-07 alg2 
                                                                                0.00037624 alg3 
                                                                                2.40222e-07 alg3 
  test1 <- read.table("results.dat",col.names=c("Solution","Algorithm")) 
                                                                                0.105578 alg3 
  Solution Algorithm 
                                                                                ... 
  0.491758 alg1 
                                                                                2.40222e-07 alg3 
  0.15651 alg1 
                                                                                2.40222e-07 alg3 
  ... 
  2.40222e-07 alg3
                                         Df Sum Sq Mean Sq F value
                                                                      Pr(>F)R 
                             Algorithm
                                        2 2.8244 1.4122
                                                            20.301 5.812e-08
                                         87 6.0520 0.0696
                              Residuals
      summary(res)Signif. codes:
                                             0 ****' 0.001 ***' 0.01 **' 0.05 '.' 0.1 ' ' 1
```
p-value: Confidence interval

 $\leq$  0.05 Statistically significant differences with 95% confidence BETWEEN ANY TWO ALGORITHMS!

## Unpaired Mult. Comparisons Parametric Test

- ANOVA test
	- Apply the Tukey method to check the differences between the algorithms

```
R 
resTukey <- TukeyHSD(res,"Algorithm")
```

```
Tukey multiple comparisons of means
    95% family-wise confidence level
Fit: aov(formula = Solution \sim Algorithm, data = test1)
$Algorithm
                              diff
                                            lwr
                                                       upr
                                                                          Significant
algorithm2-algorithm1
                        -0.4175242 - 0.57990596 - 0.2551424algorithm3-algorithm1
                        -0.3111089 - 0.47349067 - 0.1487271Not
algorithm3-algorithm2
                         0.1064153 - 0.055966520.2687971
                                                                           Significant
```
Difference between two algorithms is significant if Interval [lwr,upr] does not contain value 0

## Unpaired Mult. Comp. Non-Parametric Test

- Kruskal-Wallis test
	- Does not require data to be normally distributed

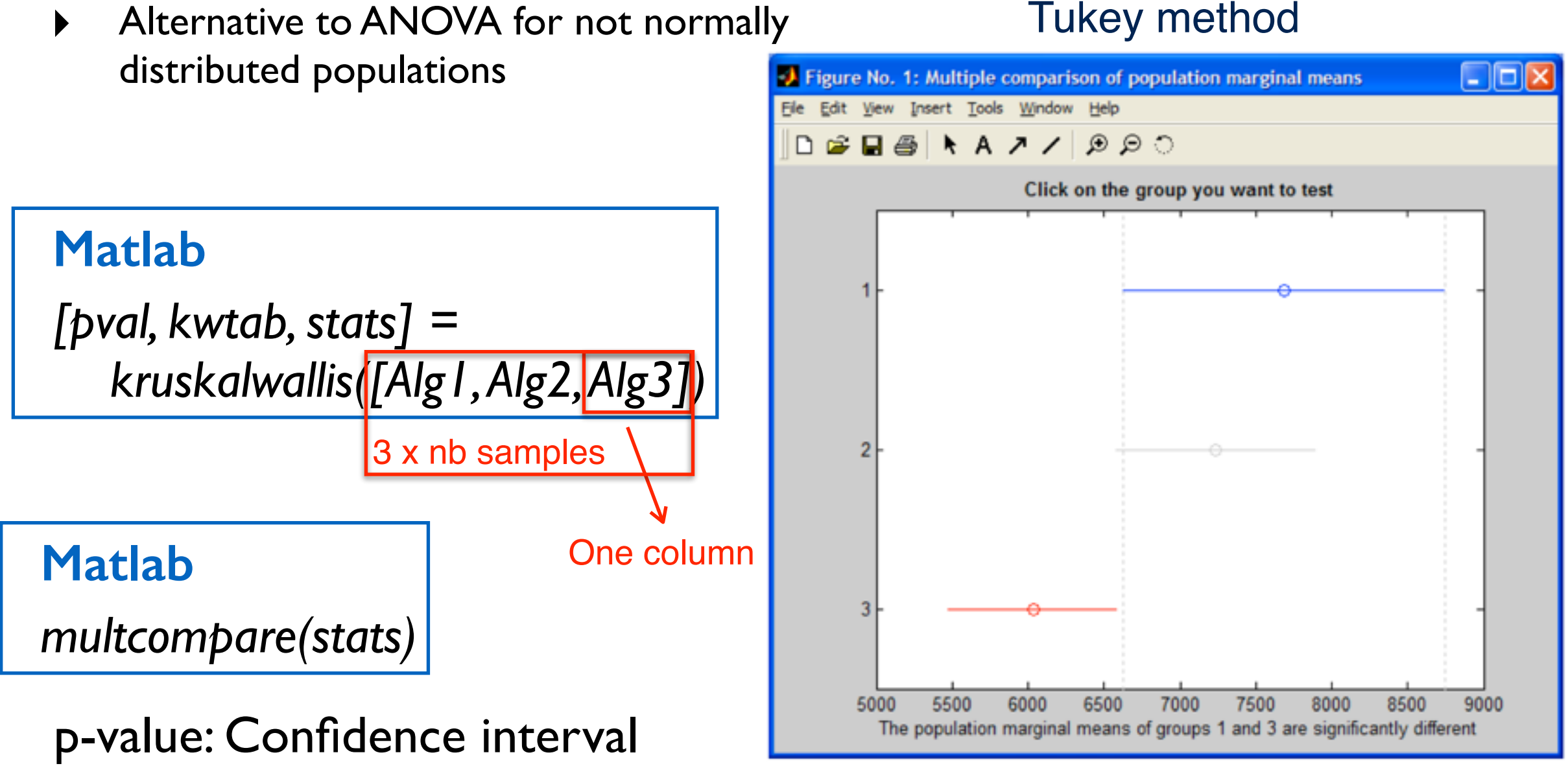

 $\leq$  0.05 Statistically significant differences with 95% confidence BETWEEN ANY TWO ALGORITHMS!

### Unpaired Mult. Comp. Non-Parametric Test

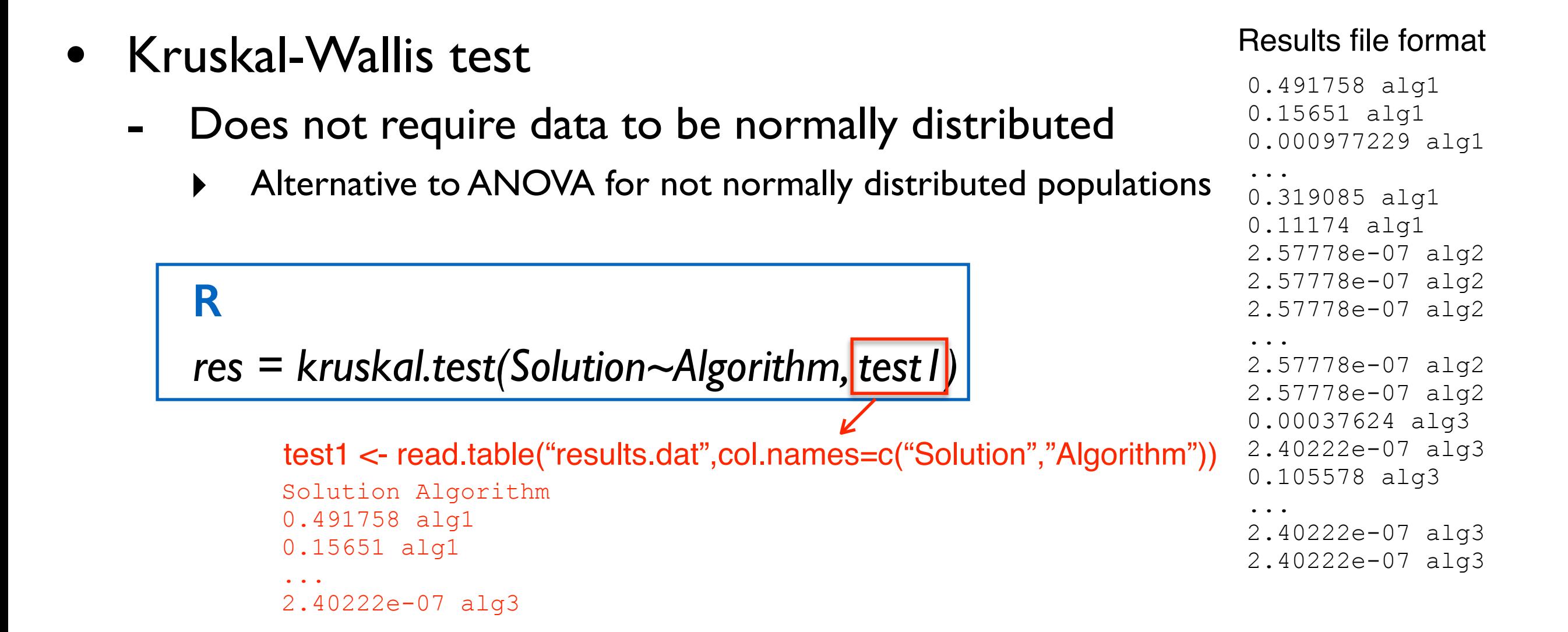

p-value: Confidence interval

 $\leq$  0.05 Statistically significant differences with 95% confidence BETWEEN ANY TWO ALGORITHMS!

• Example for classification thalsorithms 'or

> Large variations in accuracies of different classifiers

> > p

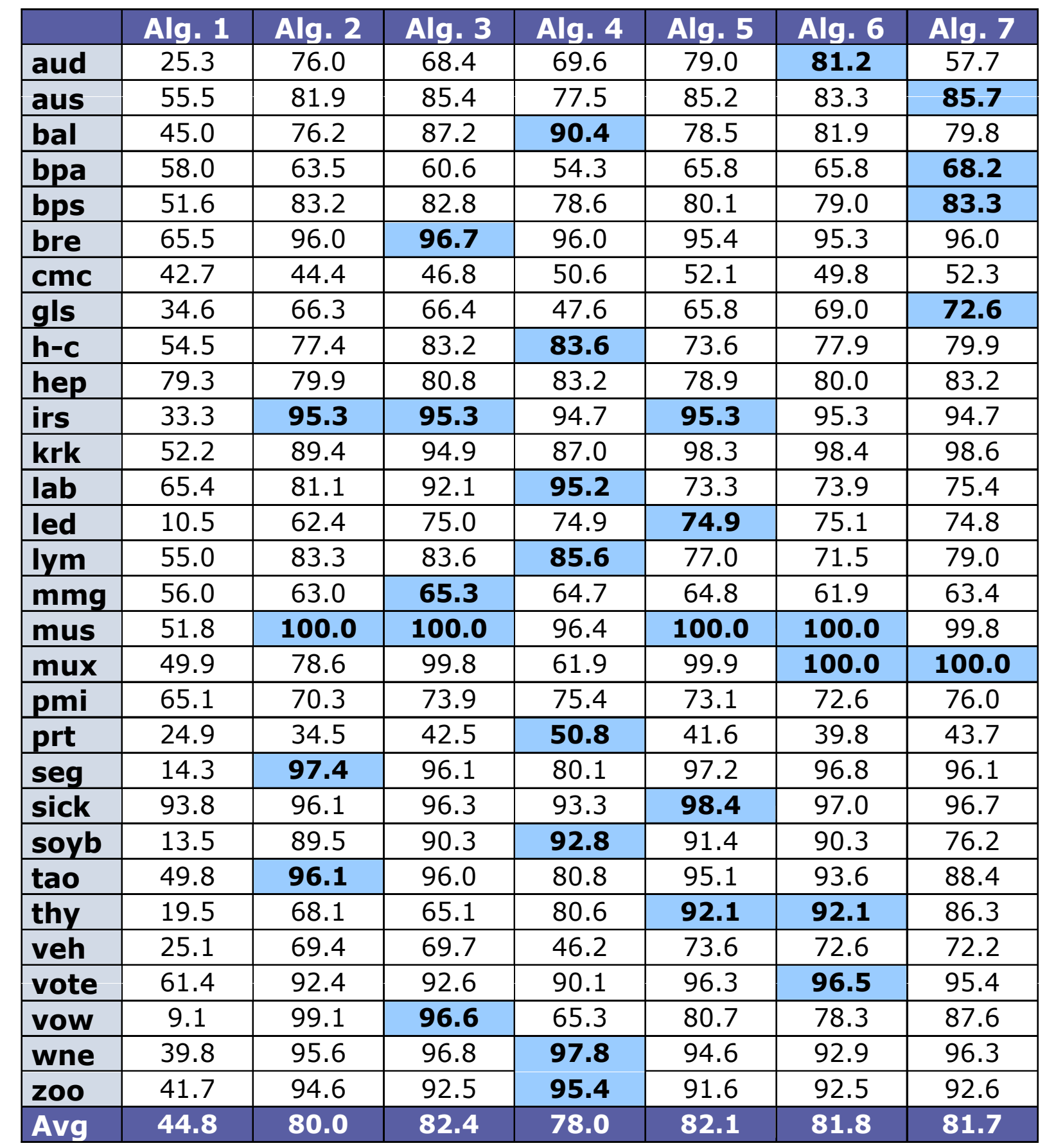

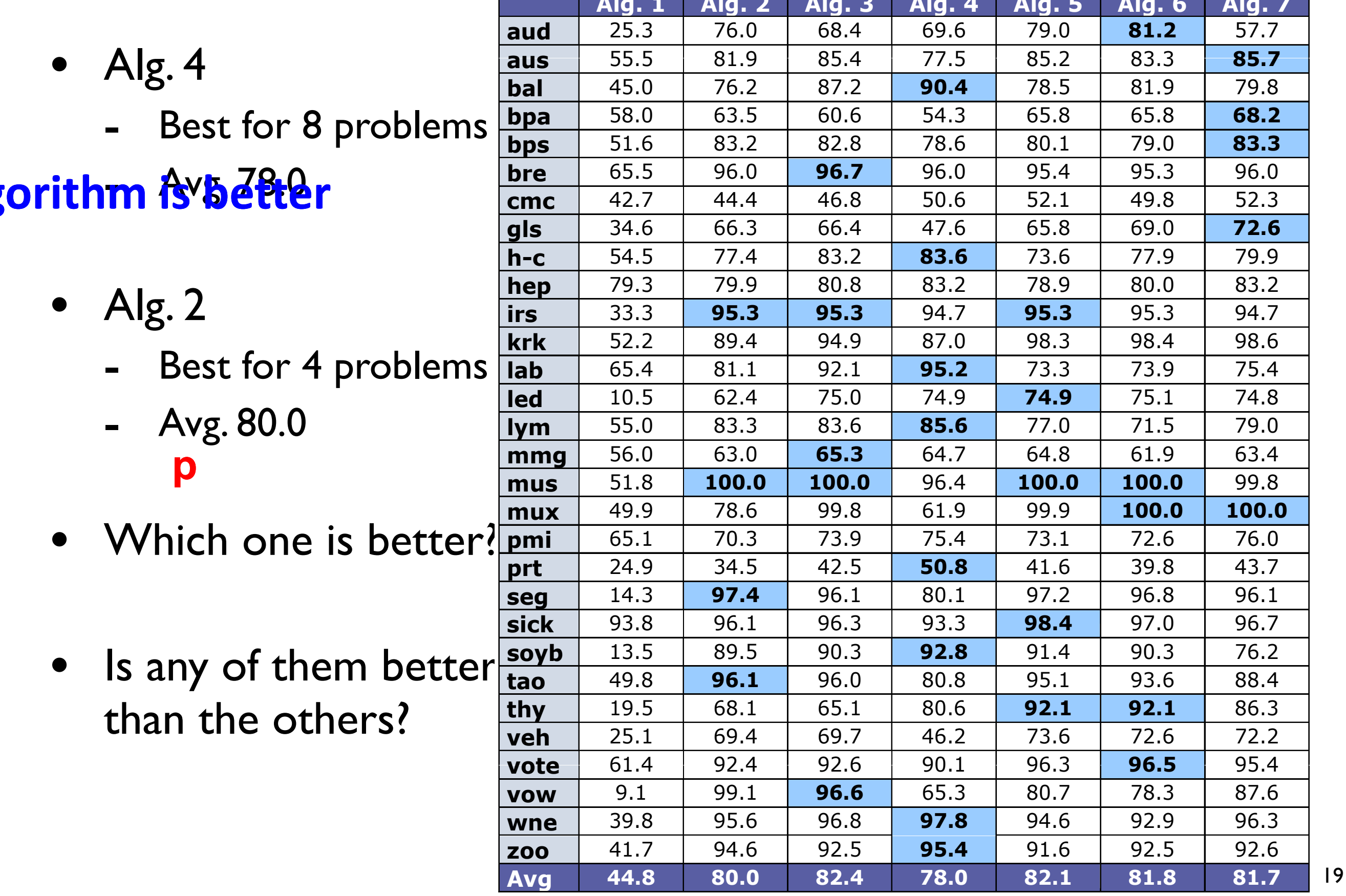

• We need statistical tests for paired orithm<sup>ul</sup>tiple. er: comparisons

p

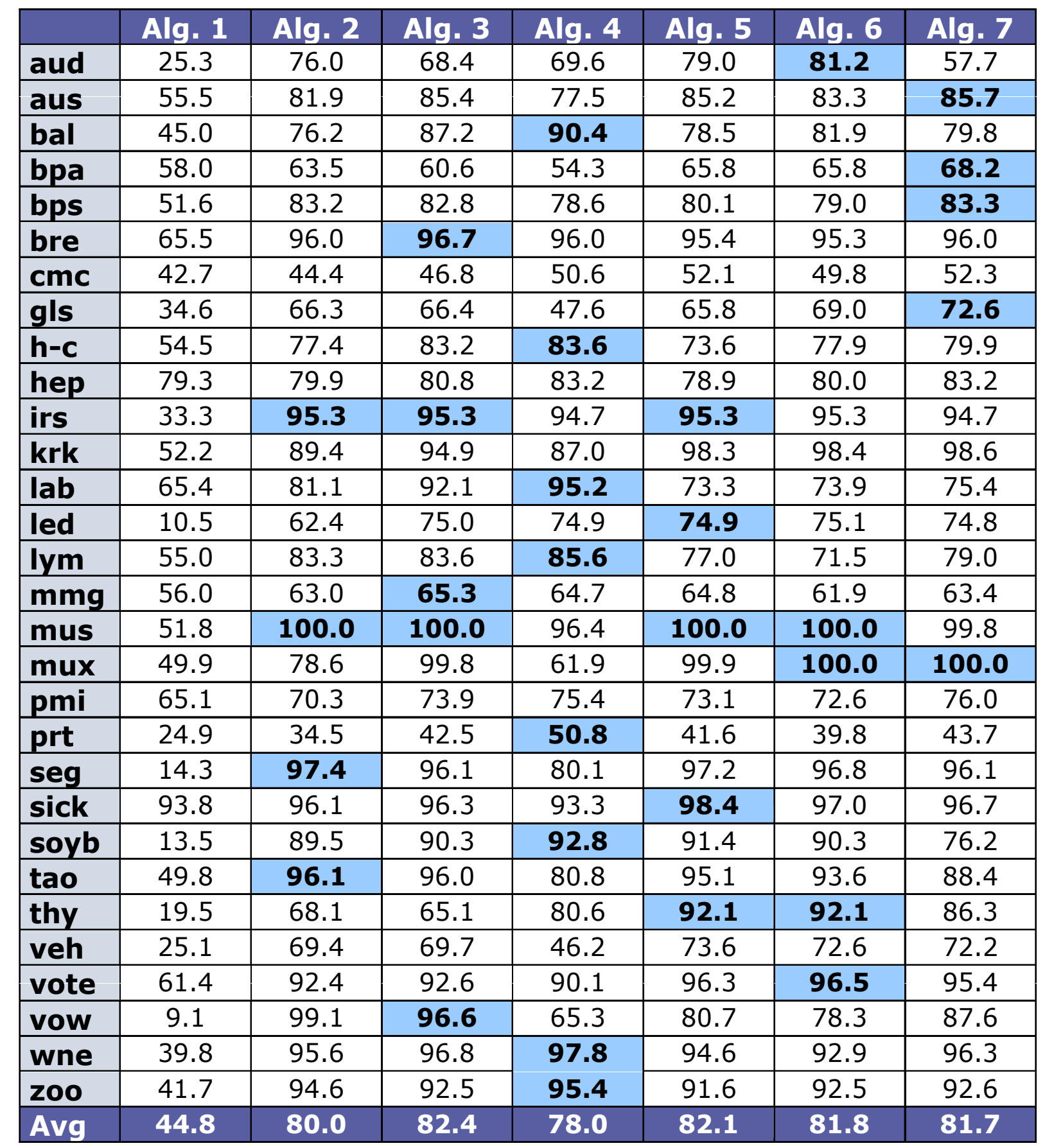

#### Friedman Rank

- Friedman Rank
	- Checks if there is statistical significance in the behavior of the algorithms
	- Ranks them, from better (lower rank) to worse (higher rank)

**MULTIPLETEST package**

*java Friedman data.csv > tests.tex* 

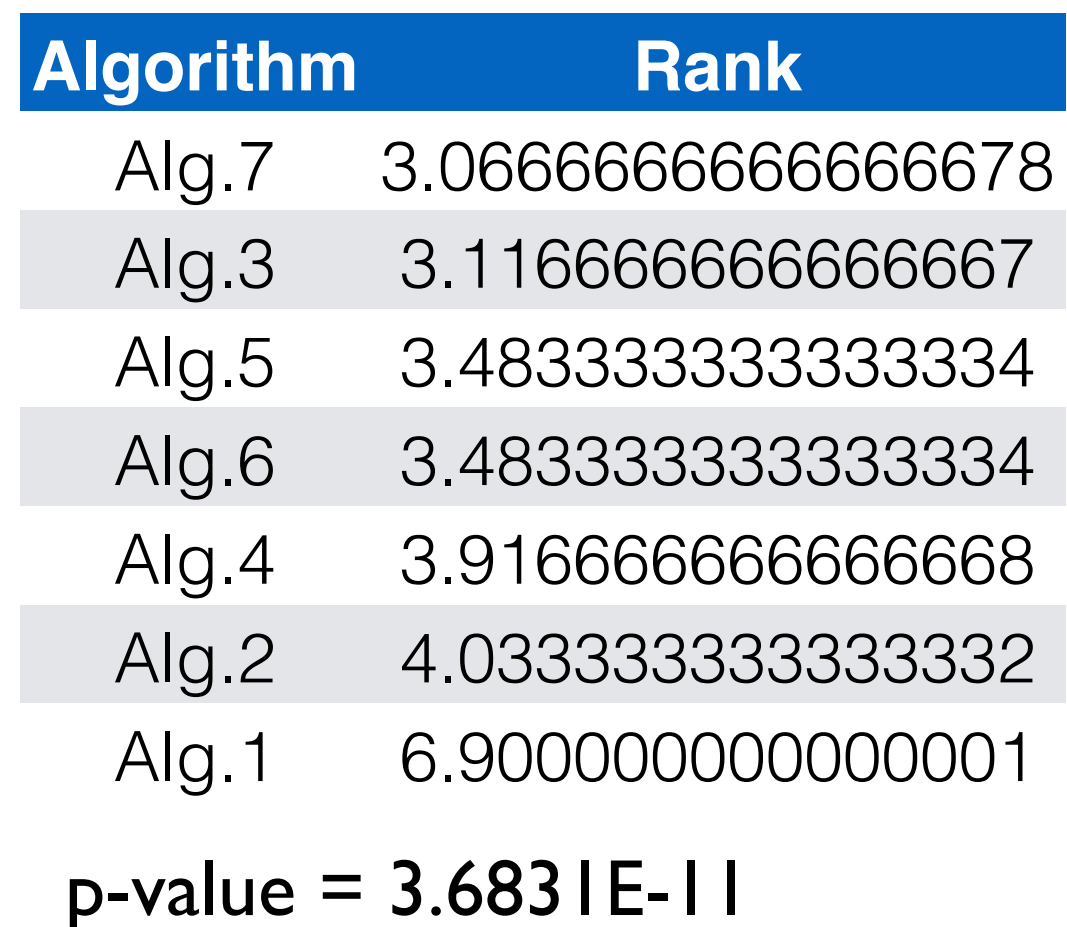

#### Pairwise Paired Multiple Comparisons  $\overline{\phantom{a}}$

#### • Alg.1 vs. Alg.6  $\overline{\phantom{a}}$ **MULTIPLETEST package**

#### *java Friedman data.csv > tests.tex*

#### Table 7: Adjusted p-values

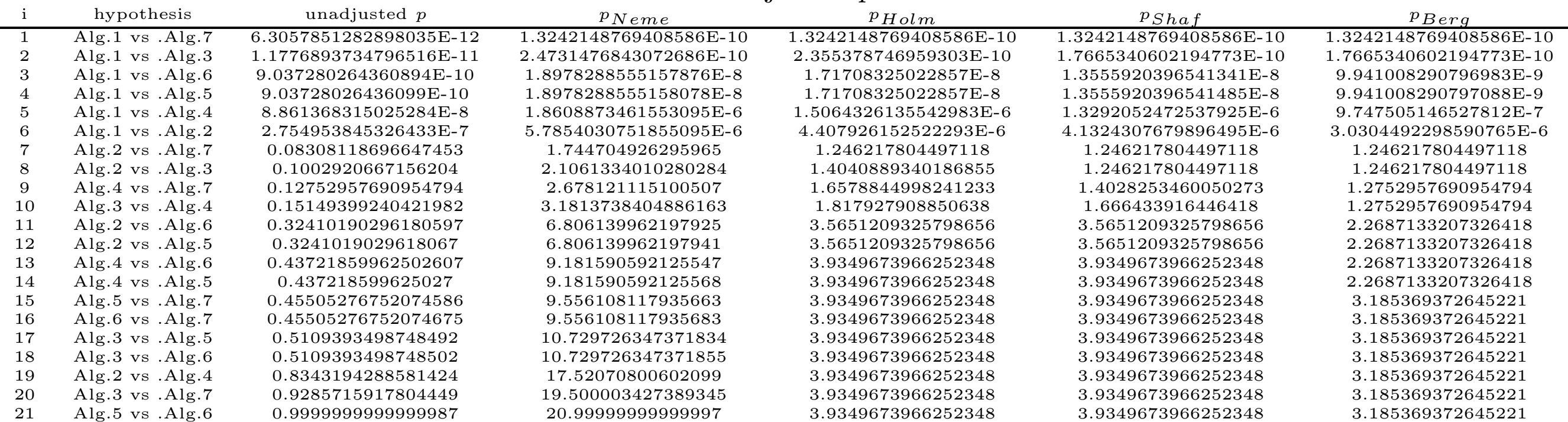

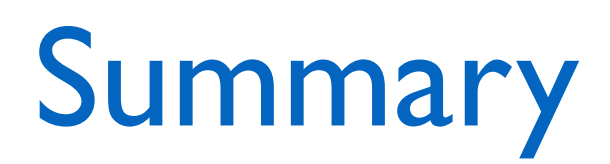

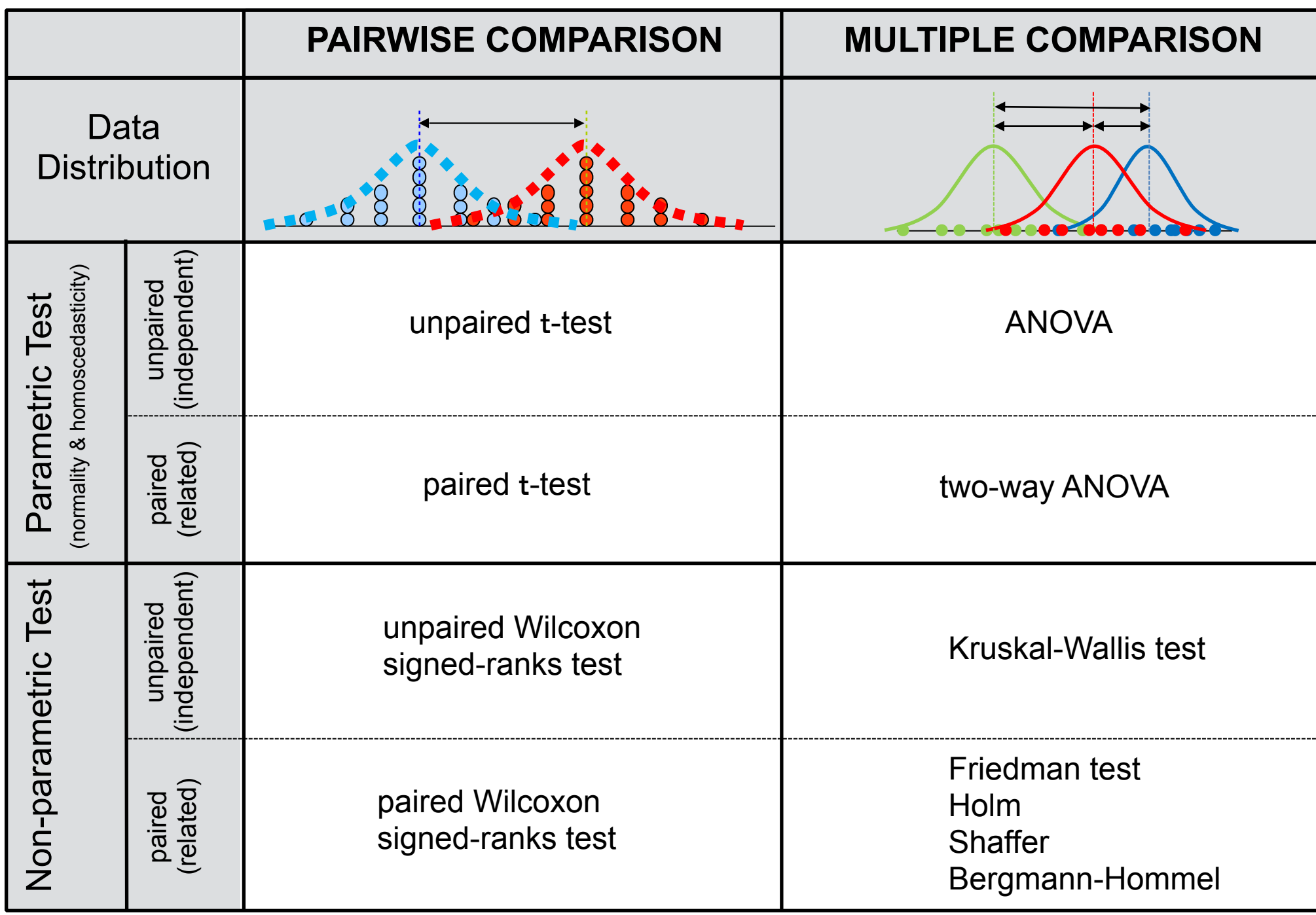

#### References

- <http://sci2s.ugr.es/sicidm/>
	- Software: CONTROLTEST & MULTIPLETEST
- Cites for your papers
	- S. García, D. Molina, M. Lozano, and F. Herrera, A *study on the use of nonparametric tests for analyzing the evolutionary algorithms' behaviour: A case study on the CEC'05 special session on real parameter optimization*, Journal of Heuristics, 15:617–644, 2009.
	- D. J. Sheskin, *Handbook of Parametric and Nonparametric Statistical Procedures*, CRC Press, Boca Raton, FL, 2003.
	- J. H. Zar, *Biostatistical Analysis*, Prentice Hall, Upper Saddle River, NJ, 1999.